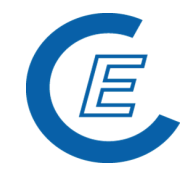

# **Handbuch für**

## **Beschreibung der Datenlieferung durch**

- **Netzbetreiber**
- **OeMAG (Abwicklungsstelle für Ökostrom AG)**
	- **Anlagenbevollmächtigten**

**Version 6.0**

**Powered by**

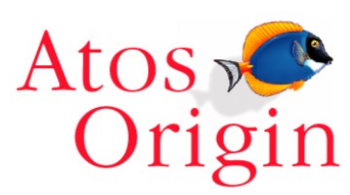

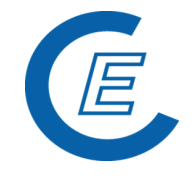

https://www.stromnachweis.at Version 7.0\_20220401

## Änderungshistorie

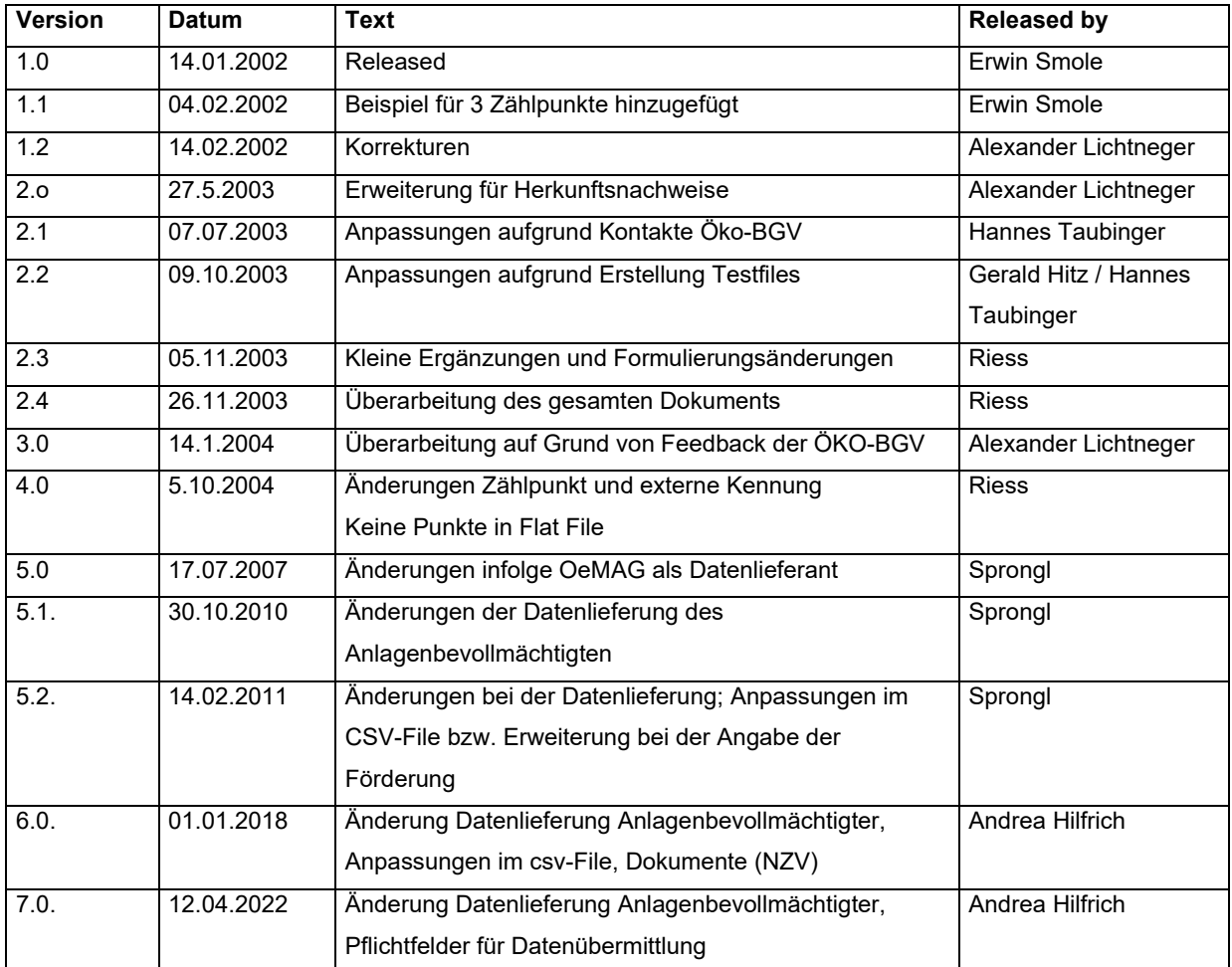

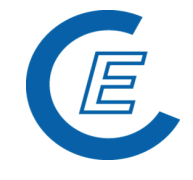

https://www.stromnachweis.at Version 7.0\_20220401

## **Inhaltsverzeichnis**

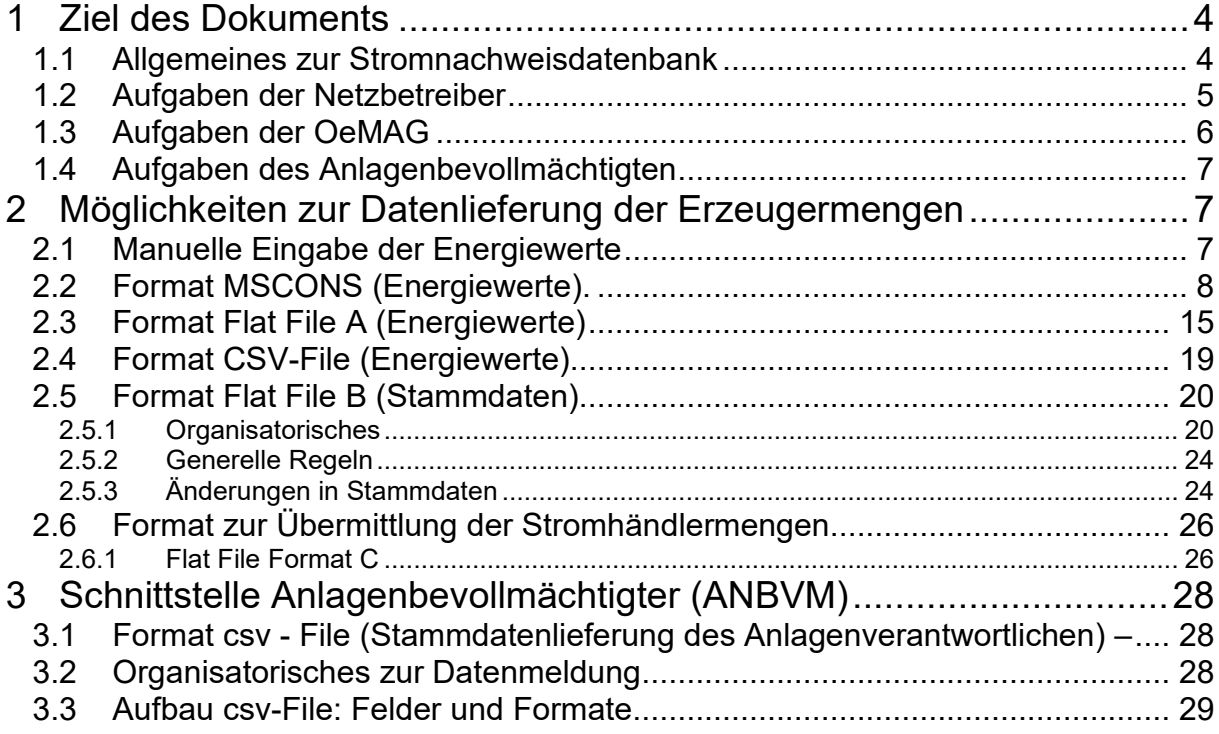

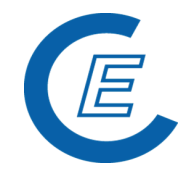

## **1 Ziel des Dokuments**

Dieses Dokument beschreibt in einem ersten Teil kurz die Aufgaben der Netzbetreiber und Ökostrombilanzgruppenverantwortlichen in Bezug auf die Datenlieferung an die Herkunftsnachweisdatenbank.

Im zweiten Teil werden die verschiedenen Datenformate, die zur Übermittlung der Daten zur Verfügung stehen, beschrieben.

Für weitergehende Informationen die Herkunftsnachweisdatenbank betreffend, möchten wir Sie auf die downloadbaren Dokumente auf der Homepage der Datenbank unter [www.stromnachweis.at,](http://www.stromnachweis.at/) insbesondere auf die Benutzerhandbücher

- o Allgemeiner Teil,
- o Anhang A "Funktionen für das Benutzerprofil Netzbetreiber" und
- o Anhang D "Funktionen für das Benutzerprofil Landeshauptmann OeMAG (ÖKO Bilanzgruppenverantwortlicher)" verweisen.

#### **1.1 Allgemeines zur Stromnachweisdatenbank**

In der Stromnachweisdatenbank werden zentral für ganz Österreich mit zukünftig einer oder mehreren Schnittstellen zum Ausland, Stromnachweise für (Öko)strom generiert, zwischen den Marktteilnehmern ausgetauscht und schließlich für das gesetzlich geregelte Labeling für den Endkunden verwendet werden.

Um die für einen Stromnachweis notwendigen Informationen wie Strommenge, Zeitraum und Ort der Erzeugung, etc in der Datenbank verwalten zu können, müssen diese Informationen regelmäßig an die Datenbank übermittelt werden.

Sowohl den Netzbetreibern als auch der OeMAG (Abwicklungsstelle für Ökostrom AG) kommt in diesem Prozess eine bedeutende Funktion zu:

- o Die Datenübermittlung für (Ökostrom)anlagen, die **keinen Vertrag mit der OeMAG** haben erfolgt direkt von den **Netzbetreibern** an die Herkunftsnachweisdatenbank.
- o Die Datenübermittlung für (Ökostrom)anlagen, die **einen Vertrag mit der OeMAG** haben, werden von der **OeMAG** übermittelt.

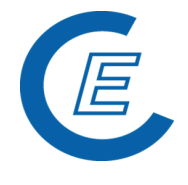

Durch diese Vorgehensweise werden die Anzahl der Datenlieferanten und der Aufwand der Datenübermittlung so gering wie möglich gehalten.

#### **1.2 Aufgaben der Netzbetreiber**

Von jedem Netzbetreiber sind für alle in seinem Netzgebiet befindlichen Zählpunkte von (Ökostrom)anlagen, die **keinen Vertrag mit der OeMAG**, die Energiewerte für das vergangene Monat im Folgemonat zu liefern.

Lastgänge sind für die Berechnung der Stromnachweise nicht gefordert und werden daher vom Empfänger nicht verarbeitet. Um das Datenvolumen so gering wie möglich zu halten wird daher nur ein Summenwert (Energiewert, Quersumme) für jeden Zählpunkt für jeweils ein Monat benötigt.

Bei (Ökostrom)-Anlagen ohne Lastprofilzähler (Standardlastprofil-gezählt), bei denen nur einmal jährlich die Erzeugung abgelesen wird, sind jeweils 1/12 der angenommenen Jahreserzeugungsmenge für den Zählpunkt monatlich zu übermitteln, soferne man von einer kontinuierlichen Erzeugung ausgehen kann. Bei Anlagenänderungen bzw. Anlagenstilllegungen ist vorher eine entsprechende Saldierung vorzunehmen, damit es nicht zu Differenzen zwischen der Datenbank und der tatsächlich erzeugter Menge kommt.

**Achtung: Die Abgabemengen aller geförderten Ökostrom-Anlagen werden von der OeMAG an die Stromnachweis-Datenbank übermittelt. Die Netzbetreiber geben daher nur die Abgabemengen (Ökostrom)anlagen, die keinen Vertrag mit der OeMAG haben, in die Stromnachweis-Datenbank ein.** 

Der Netzbetreiber hat drei Möglichkeiten monatlich die Abgabemengen von (Ökostrom)anlagen in die Stromnachweis-Datenbank einzugeben.

- Über die Applikation www.stromnacheis. at als manueller Eintrag für jede Ökostrom-Anlage individuell über den Menüpunkt "Abgabemengen Einspeisemenge/Anlage". (Siehe Benutzerhandbuch, Anhang A "Funktionen für das Benutzerprofil Netzbetreiber")
- Upload der monatlichen Energiewerte mittels Flat File A
- Upload der monatlichen Energiewerte mittels MSCONS

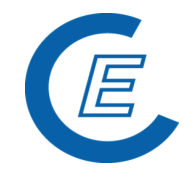

• Upload der monatlichen Energiewerte mittels CSV-File

Die Stammdaten der (Ökostrom)Anlagenbetreiber bzw. von Anlagen, die keine Vertrag mit der **OeMAG** haben werden von der E-Control GmbH (im Folgenden als ECG bezeichnet) in der Stromnachweis-Datenbank gewartet. Änderungen (z.B. Änderung des Earmarks "keine Förderung" oder "Produktionsförderung") oder neue Stammdaten sind der ECG über die Emailadresse: [stromnachweis@e-control.at](mailto:stromnachweis@e-control.at) bekannt zu geben.

Für die Aufnahme neuer Mitarbeiter (Benutzer) in der Stromnachweisdatenbank ist das firmenmäßig unterfertigte Anmeldeformular erforderlich, welches über die Homepage downzuloaden ist.

#### **1.3 Aufgaben der OeMAG**

Monatlich sind von der OeMAG für alle Zählpunkte die Energiewerte, die Stammdaten der Anlagen und Anlagenbetreiber (sofern sich Änderungen ergeben haben), und die Stromhändlermengen für den vergangenen Monat zu liefern. Die Datenlieferung hat im Folgemonat zu erfolgen.

Energiewerte: Lastgänge sind für die Berechnung der Herkunftsnachweise nicht gefordert und werden daher vom Empfänger nicht verarbeitet. Um das Datenvolumen so gering wie möglich zu halten wird daher nur ein Summenwert (Energiewert, Quersumme) für jeden Zählpunkt benötigt.

Folgende Datensätze sind von der OEMAG an die Stromnachweis-Datenbank monatlich zu übermitteln:

- 1. Nachricht zur Übermittlung der Energiemengen: Flat File A
- 2. Nachricht zur Übermittlung der Stammdaten der Anlagen bzw. Anlagenbetreiber bei welchen sich Änderungen ergaben: Flat File B
- 3. Monatliche Abgabemenge an Stromhändler. (... Format)

Vor dem Überschreiben bestehender Erzeugungsmengen ist auf einen möglichen negativen Vortrag für den nächsten Monat zu achten. Insbesondere bei geplanten Anlagenabschaltungen ist auf eine richtige Saldierung zu achten.

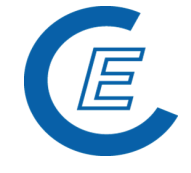

## Version 7.0\_20220401

#### **1.4 Aufgaben des Anlagenbevollmächtigten**

Um auch die vielen Anlagen, bei welchen Dritte ein Vollmacht vom Anlagenbetreiber verwalten zu können wurde das Benutzerprofil "Anlagenbevollmächtigter" eingeführt. Diese können unter Beibringung der Prüfzertifikate (Ökostrom-Anlagenbescheid, Prüfprotokoll, ...) und der Vollmacht diese Anlagen ebenfalls in der Stromnachweisdatenbank verwalten. Aufgrund der großen Masse von Anlagen ist hier ebenfalls ein File-upload mit CSV-File vorgesehen, wobei die entsprechenden Dokumente ebenfalls an die E-Control gesendet werden müssen. Diese Daten sind monatlich zu aktualisieren.

## **2 Möglichkeiten zur Datenlieferung der Erzeugermengen**

Der Netzbetreiber hat die Möglichkeit jederzeit die Daten im

- MSCONS-Format oder
- Flat-File Format oder
- CSV-Format gemäß

dem Menü Abgabemengen  $\rightarrow$  Einspeisemenge/Anlage upzuloaden. Diese Daten werden dann direkt in der Stromnachweisdatenbank gespeichert und stehen den Anlagenbetreibern bzw. Anlagenbevollmächtigten nach der nächsten Generierung zur Verfügung.

#### **2.1 Manuelle Eingabe der Energiewerte**

Der manuelle Eintrag für (Ökostrom-)Anlagen, erfolgt über den Menüpunkt "Abgabemengen  $\rightarrow$  Einspeisemenge/Anlage.

Sollte schon zu einem früheren Zeitpunkt ein Wert für einen Produktionszeitraum eingetragen worden sein, aber die Stromnachweise für diesen Monat noch nicht generiert worden sein, erscheint dieser Wert in der Spalte "Einspeisemenge (kWh)". Dieser Wert kann jederzeit gelöscht und überschrieben werden.

Nach der Generierung in einem Produktionszeitraum wird die Anzahl der generierten Stromnachweise in der Spalte "Generiert" angezeigt und in der Spalte "Einspeisemenge (kWh)" auf "0" gesetzt. Wird nun nach der Generierung wieder ein Wert in die Spalte "Einspeisemenge (kWh)" eingegeben, wird bei der nächsten monatlichen Generierung die

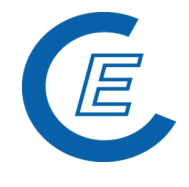

Differenz zur ursprünglich generierten Anzahl von Stromnachweisen nachgeneriert oder ein entsprechender negativer Vortrag auf dem Anlagenkonto verbucht.

#### **2.2 Format MSCONS (Energiewerte).**

Das Intervall für die gelieferten Zählwerte ist exakt ein Monat, dies bedeutet 1. des Monats 00:00 Uhr bis letzter des Monats 24:00 Uhr.. Diese Intervalle sind auch für Sommer und Winterzeit einzuhalten. Es gilt grundsätzlich in der MSCONS-Nachricht bzw. im Flat File immer die lokale Zeit und Zeitzone.

Die folgende Segmentdefinition basiert auf der Beschreibung in den Sonstigen Marktregeln, Kapitel 6, Version 2.2.

| <b>UNB</b> | Eröffnet und identifiziert Übertragungsdatei             |                                               |  |  |
|------------|----------------------------------------------------------|-----------------------------------------------|--|--|
| S001:0001  | Syntaxkennung                                            | <b>UNOC</b>                                   |  |  |
| S001:0002  | Syntax-Versionsnummer                                    | 3                                             |  |  |
| S002:0004  | Absenderbezeichnung                                      | EC-Nummer inkl. Länderkennung                 |  |  |
| S002:0007  | Qualifier                                                | ZZ.                                           |  |  |
| S003:0010  | Empfängerbezeichnung                                     | EC-Nummer inkl. Länderkennung                 |  |  |
| S003:0007  | Qualifier                                                | ZZ                                            |  |  |
| S004:0017  | Datum der Erstellung                                     | Erstelldatum im Format JJMMTT                 |  |  |
| S004:0019  | Zeitpunkt der Erstellung                                 | Erstellzeit im Format HHMM                    |  |  |
| 0020       | Datenaustauschreferenz                                   | Eindeutige Dateireferenz, vergeben vom Sender |  |  |
|            | UNB+UNOC:3+AT008000:ZZ+AT771100:ZZ+000328:1800+00000010' |                                               |  |  |

**2.2.1.1.1 Segmentbeschreibung MSCONS**

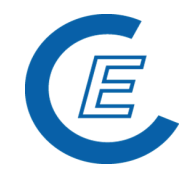

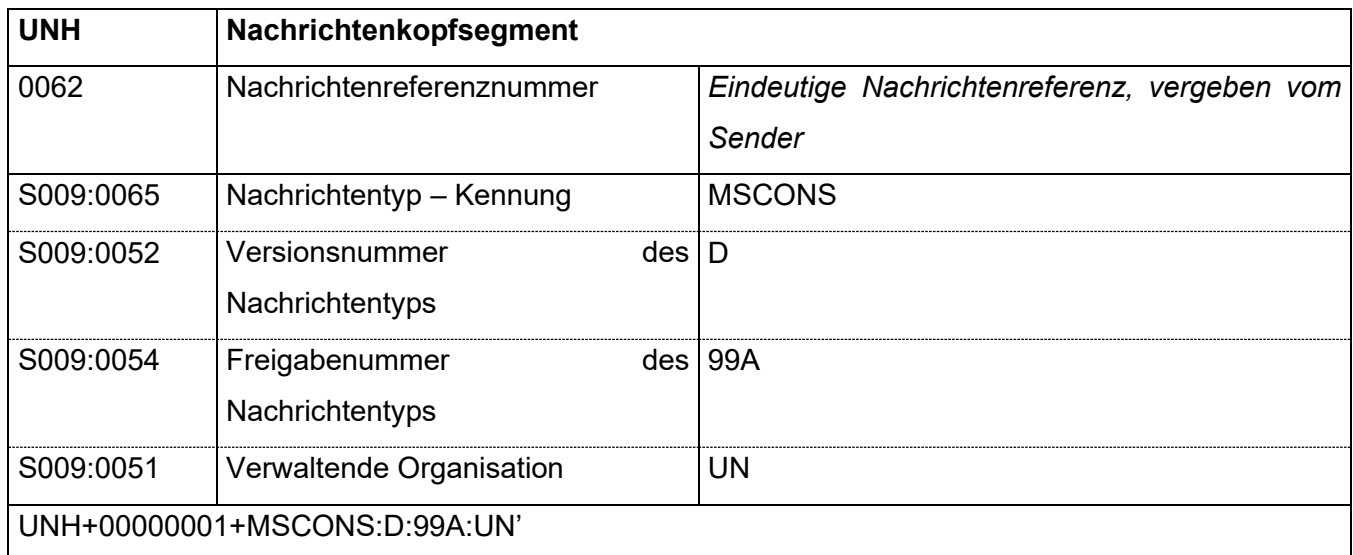

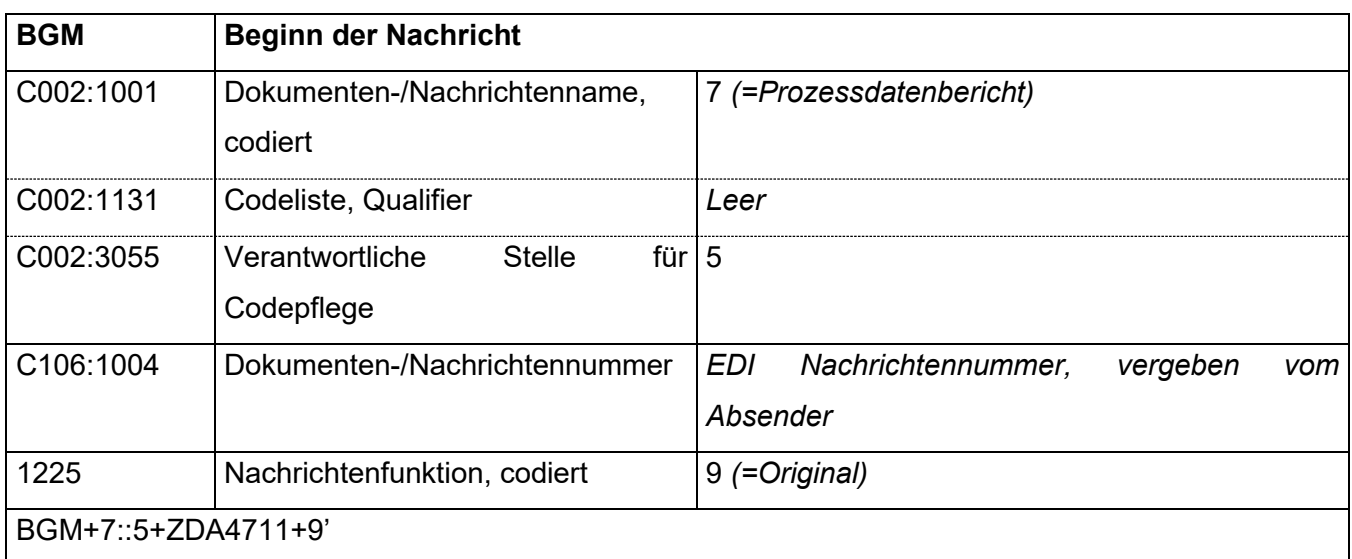

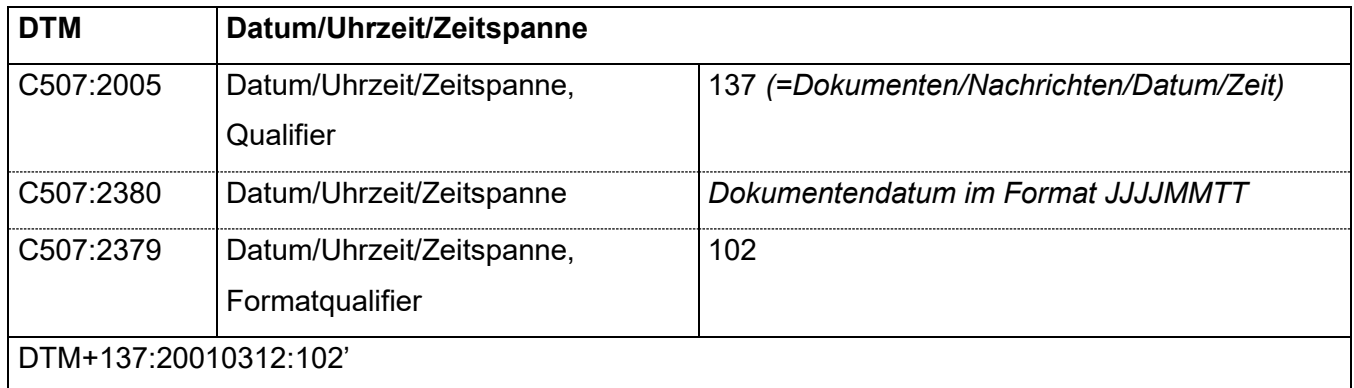

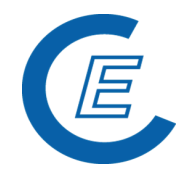

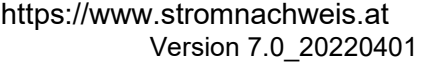

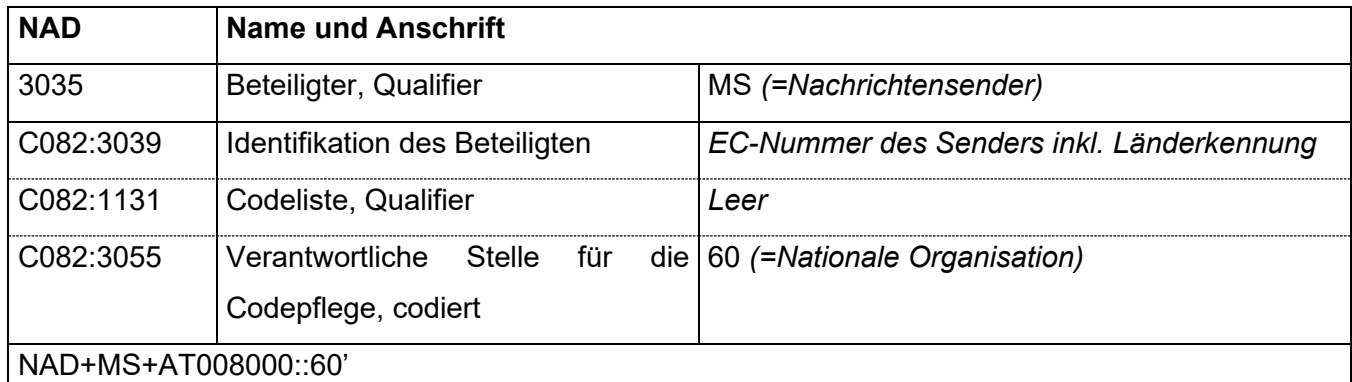

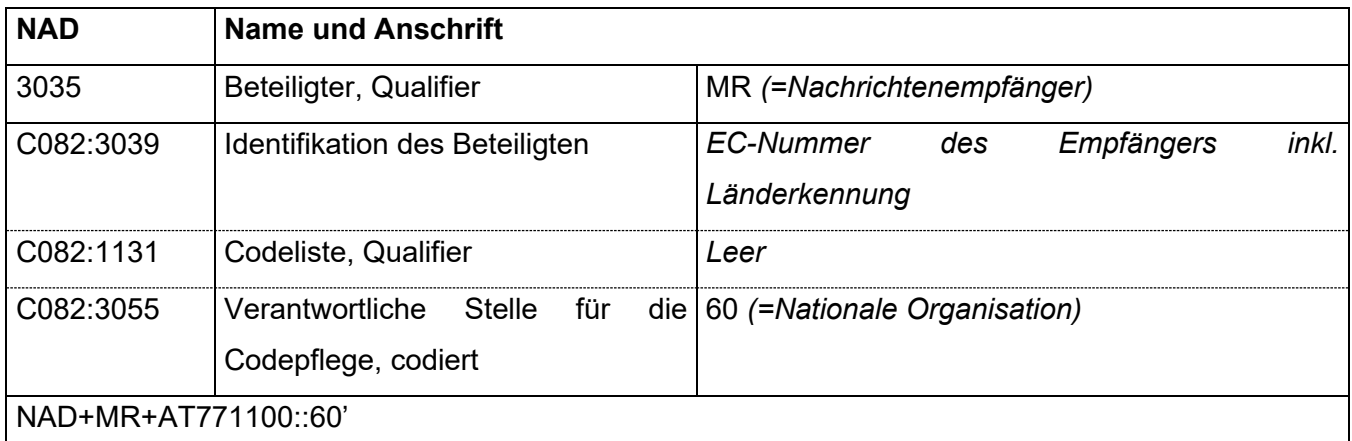

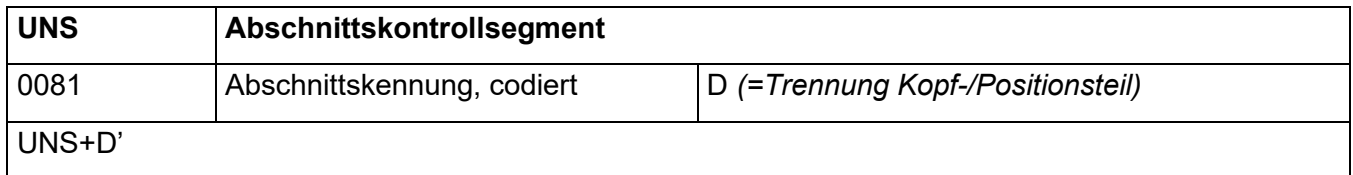

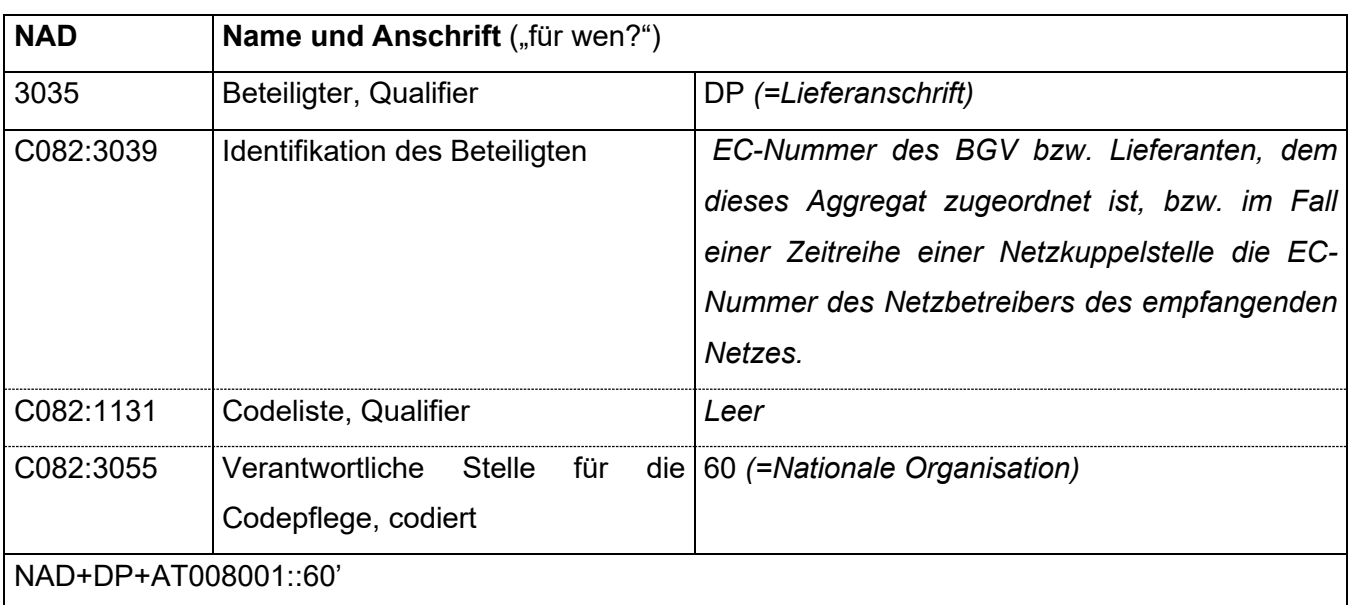

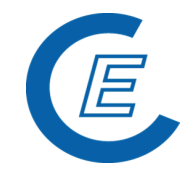

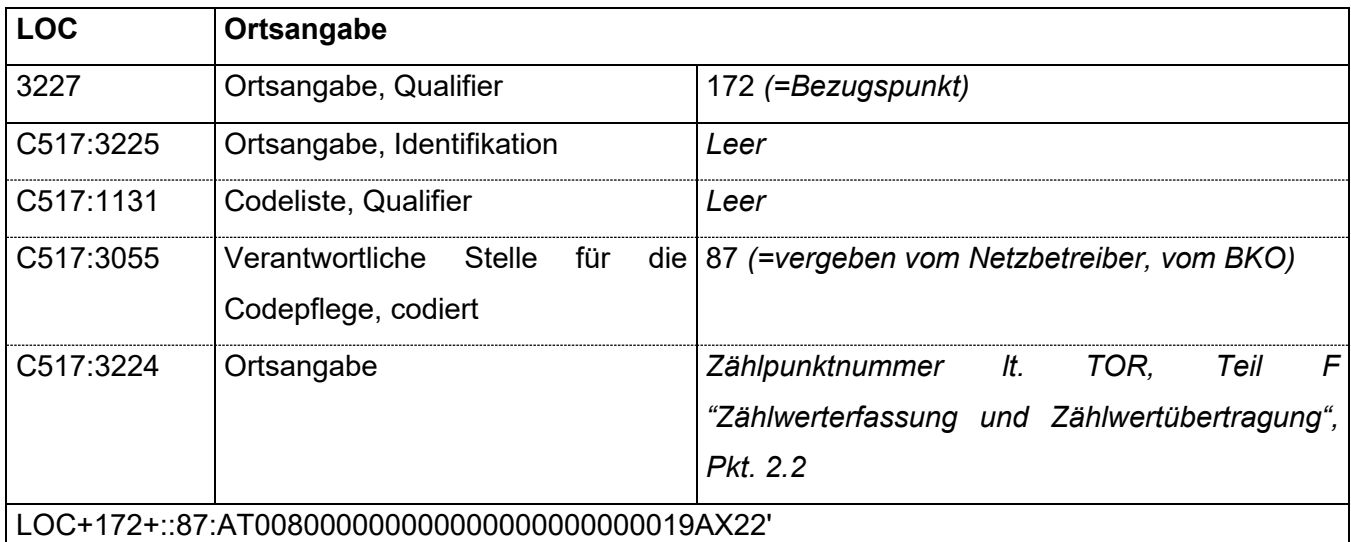

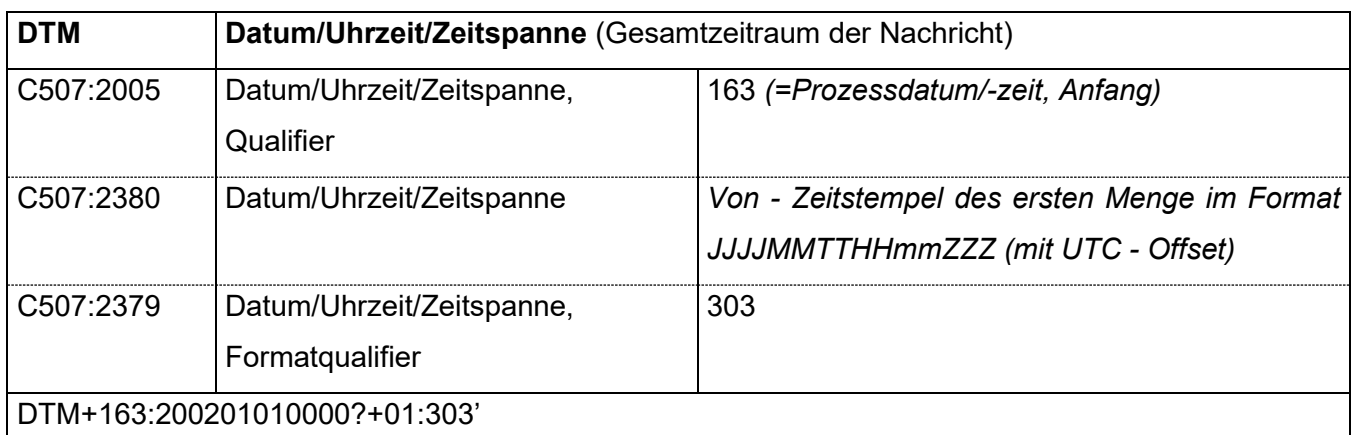

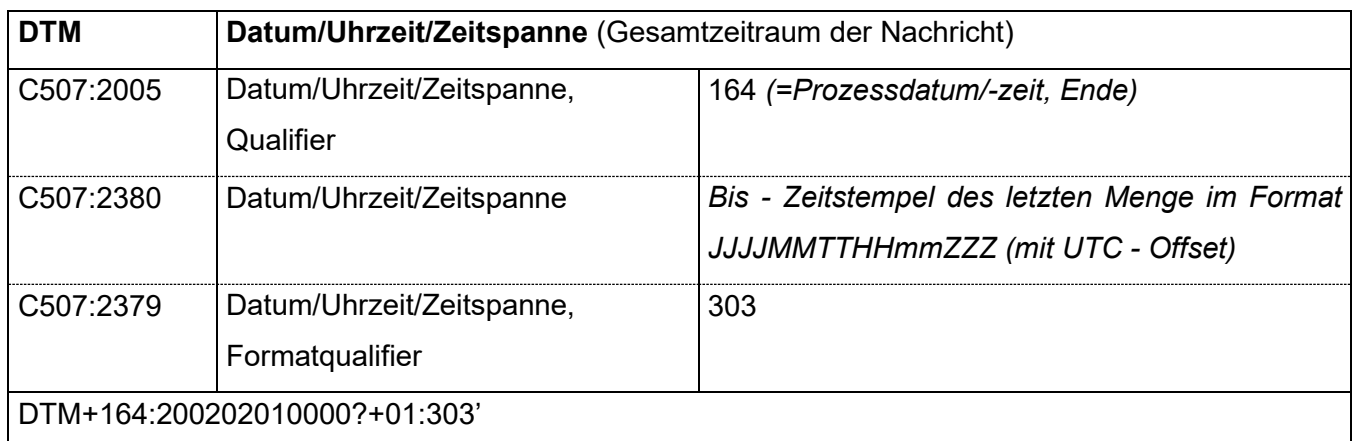

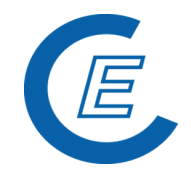

https://www.stromnachweis.at Version 7.0\_20220401

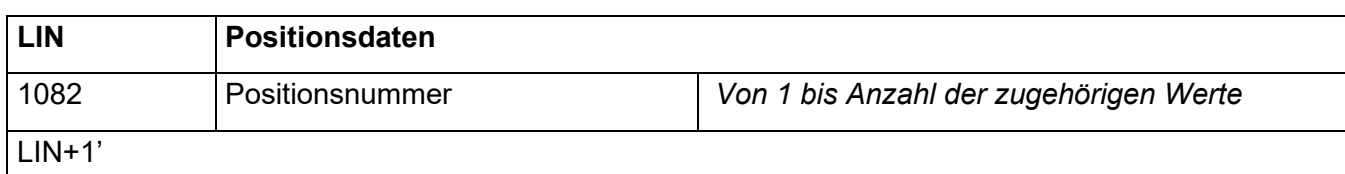

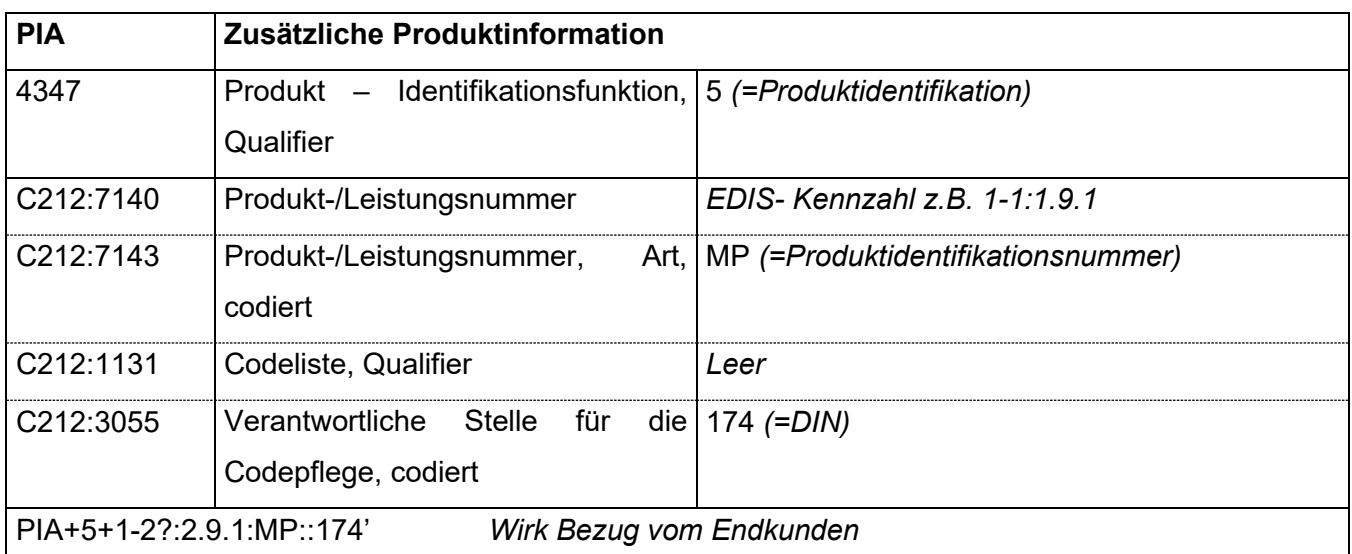

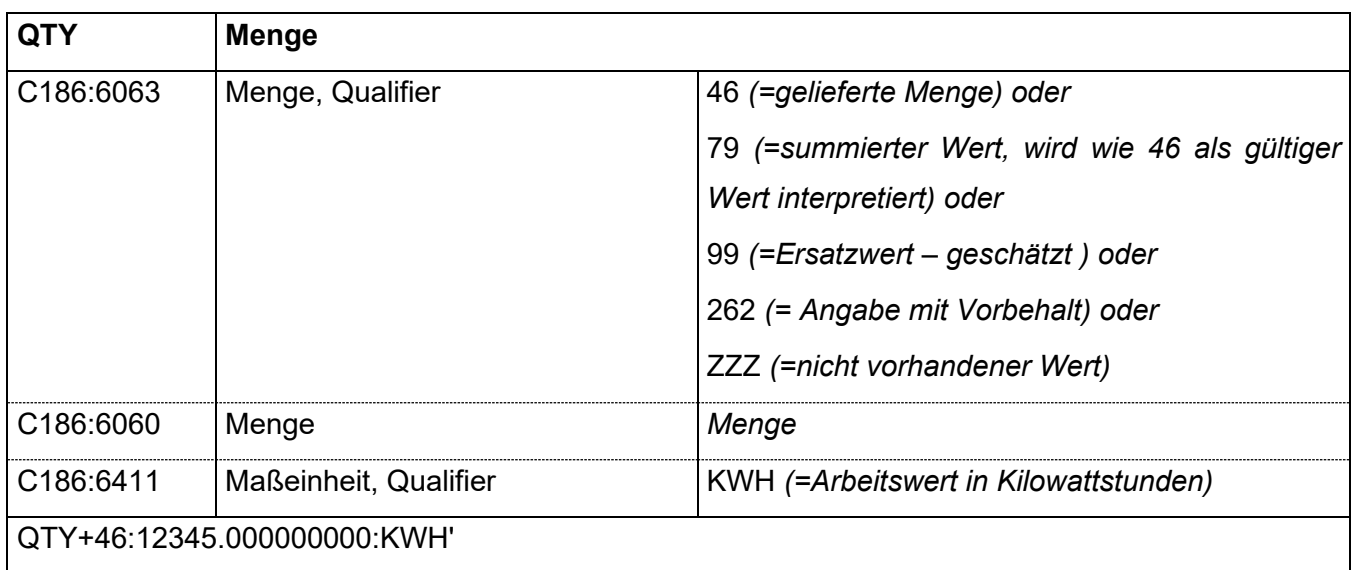

Für die abgegebene Energiemenge ist ein negativer Wert nur nach Rücksprache mit dem Administrator zulässig !

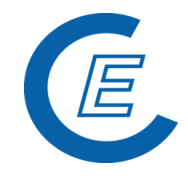

https://www.stromnachweis.at Version 7.0\_20220401

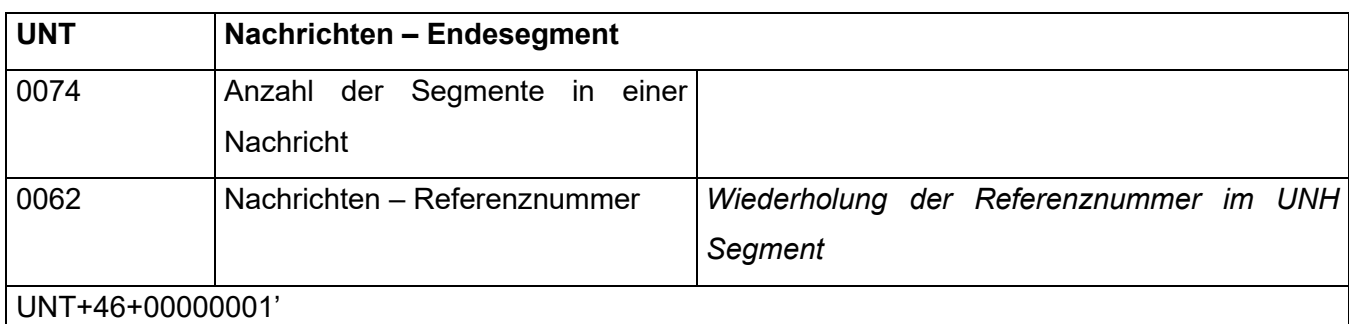

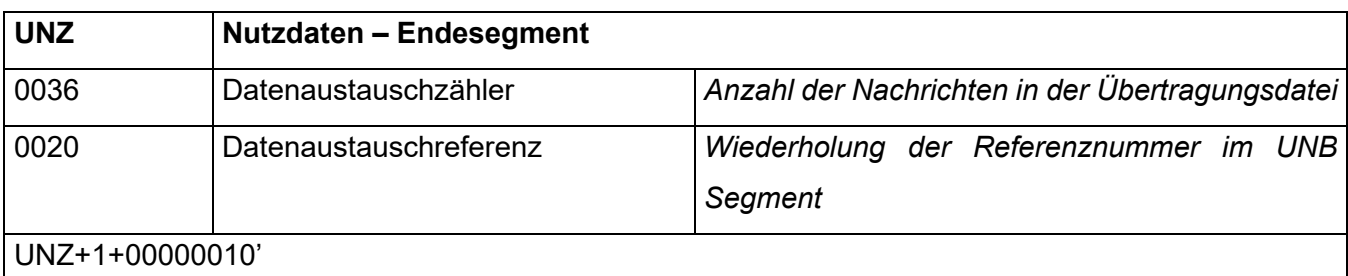

### **2.2.1.1.2 Beispiele**

Beispiel einer Monatsnachricht für ein KWKW

UNB+UNOC:3+AT008000:ZZ+AT119999:ZZ+020208:0927+0000000123'

UNH+0000000001+MSCONS:D:99A:UN' BGM+7::5+ZDA0000000123+9' DTM+137:20020208:102' NAD+MS+AT008000::60' NAD+MR+AT119999::60' UNS+D' NAD+DP+AT008001::60' LOC+172+::87:AT008000000000000000000000019AX22' DTM+163:200201010000?+01:303' DTM+164:200202010000?+01:303' LIN+1' PIA+5+1-2?:2.9.1:MP::174' QTY+46:85552.375:KWH' UNT+00000014+0000000001' UNZ+1+0000000123'

Dieses Beispiel, zeigt die Nachricht eines Netzbetreibers für einen Zählpunkt eines Kleinwasserkraftwerkes.

#### **Handbuch Stromnachweis-Datenbank Datenlieferung** https://www.stromnachweis.at Version 7.0\_20220401

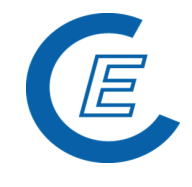

UNB+UNOC:3+AT008000:ZZ+AT119999:ZZ+020208:0927+0000000123' UNH+0000000001+MSCONS:D:99A:UN' BGM+7::5+ZDA0000000123+9' DTM+137:20020208:102' NAD+MS+AT008000::60' NAD+MR+AT119999::60' UNS+D' NAD+DP+AT008001::60' LOC+172+::87:AT008000000000000000000000019AX22' DTM+163:200201010000?+01:303' DTM+164:200202010000?+01:303' LIN+1' PIA+5+1-2?:2.9.1:MP::174' QTY+46:85552.375:KWH' NAD+DP+AT008001::60' LOC+172+::87:AT008000000000000000000000019AX23' DTM+163:200201010000?+01:303' DTM+164:200202010000?+01:303' LIN+1' PIA+5+1-2?:2.9.1:MP::174' QTY+46:76666.375:KWH' NAD+DP+AT008001::60' LOC+172+::87:AT008000000000000000000000019AX24' DTM+163:200201010000?+01:303' DTM+164:200202010000?+01:303' LIN+1' PIA+5+1-2?:2.9.1:MP::174' QTY+46:4552.375:KWH' UNT+00000028+0000000001' UNZ+1+0000000123'

Dieses Beispiel, zeigt die Nachricht eines Netzbetreibers für drei Zählpunkte von ÖKO-Anlagen.

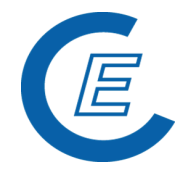

#### **2.3 Format Flat File A (Energiewerte)**

Von der OeMAG bzw. Netzbetreiber wird eine Nachricht pro Monat erwartet. Mit dieser sind alle Energiewerte, der Anlagen, die der OeMAG zugeordnet bzw. dem jeweiligen Netzbereich zugeordnet sind, zu liefern. Die Nachrichten werden per e-mail versendet. Der Empfänger der Nachricht ist die ECG: Emailadresse: [stromnachweis@e-control.at](mailto:stromnachweis@e-control.at)

Aufbau der Daten-Email:

- Subject (Betreff): Hier ist der Filename (siehe unten) anzugeben.
- Body (Text): Hier kann optional eine generelle Informationen oder ein Kommentar zur mitgesendeten MSCONS Nachricht mitgeschickt werden
- Attachments (Anhänge): Jedes Email enthält jeweils nur eine Nachricht als Anhang.
- Filename: Folgende Informationen sollen aus Übersichtlichkeitsgründen im Filenamen enthalten sein: Verwendungszweck (Stromnachweisdatenbank), Dateityp (Energiewerte, Stammdaten, Stromhändlermenge), OeMAG bzw. Name des Netzbetreibers, Monat für welches Daten geliefert werden (z.B.: Stromnachweise Stammdaten EVN 200305).

Es gilt grundsätzlich immer die lokale Zeit und Zeitzone.

Die gesendeten Nachrichten werden nicht quittiert, sollte ein Lesefehler aufgetreten sein, so wird eine Fehlermeldung zurückgeschickt (je Nachricht).

Das Flat Format A dient dem Netzbetreiber und der OEMAG zur Meldung der Energiewerte. Beim Import dieser Datensätze gilt das Prinzip ALLES oder NICHTS. Es werden nur dann Datensätze in die Datenbank geschrieben, wenn in der gesamten Prüfung der Daten keine Fehler aufgetreten sind.

Es wird mit einer festgelegten Datensatzlänge gearbeitet. Character Felder werden mit Space aufgefüllt, numerische Felder mit führenden Nullen. Alle numerischen Werte werden rechtsbündig geschrieben, alle Werte im "Charakter Format" linksbündig.

Eine Anlage wird bei dieser Datenlieferung immer über die Zählpunktbezeichnung identifiziert. Deswegen ist diese Bezeichnung auch österreichweit einheitlich festgelegt worden.

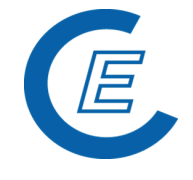

Die geforderten EIC Nummern sind je nachdem, ob es die Identifikation des Netzbetreibers oder des Anlagenbetreibers betrifft, entweder Pflichtfelder oder nur optionale Felder.

Version 7.0\_20220401

Wesentlich ist auch, dass eine unbekannte EIC Nummer zu einem Abbruch der Verarbeitung führt.

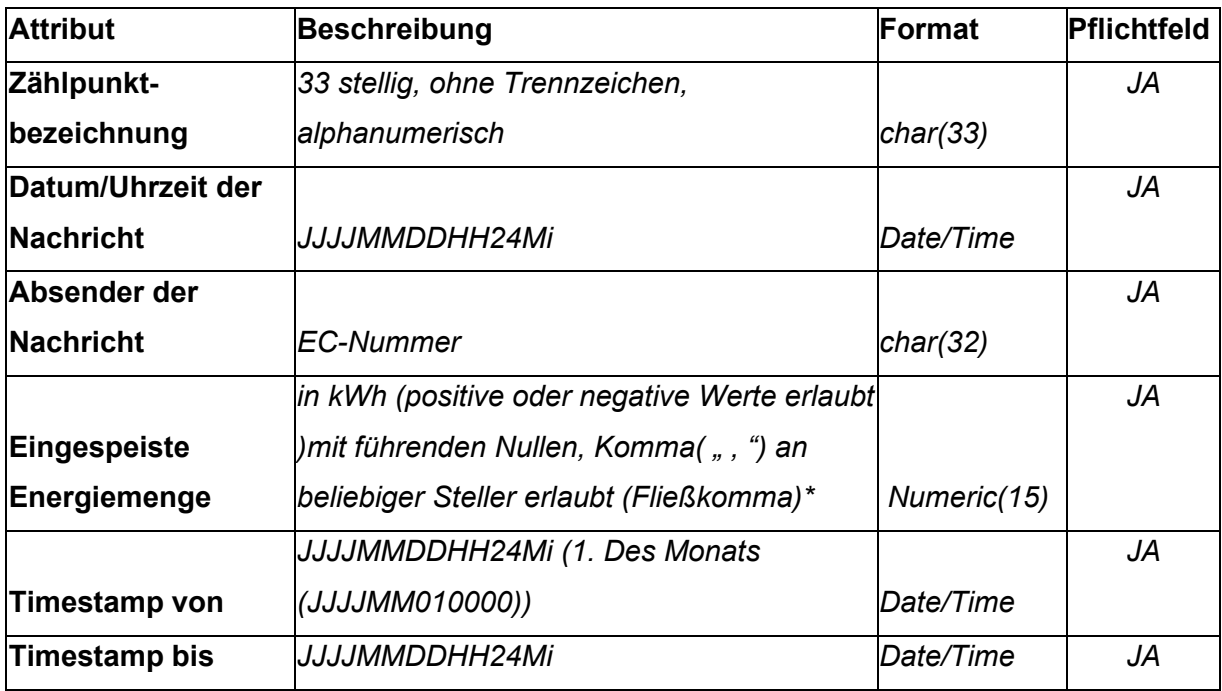

#### **Generelle Regeln**

- 1) Der zuletzt gelieferte (basierend auf Datum/Uhrzeit der Nachricht) Energiewert für eine Anlage und eine Periode überschreibt den zuvor gemeldeten/gelieferten Wert.
- 2) Die Energiewerte sind Absolutwerte der angegebenen Periode, es werden keine Delta-Werte geliefert
- 3) Die Energiewerte werden beim Import auf 4 Kommastellen gerundet

#### **Teilungsregel für Energiewerte von Perioden von mehr als einem Monat**

Die Werte werden in dem Intervall gleichmäßig auf die Kalendertage aufgeteilt, das heißt jeder Monat wird mit den tatsächlichen Kalendertagen im Intervall bewertet, und die Energiewerte nach deren Anzahl gleichmäßig verteilt. Profile, die eine nicht gleichmäßige Verteilung über das Jahr berücksichtigen, werden NICHT vorgesehen.

#### **Überschreiben/Korrigieren von bestehenden Werten**

Mit dem Überschreiben von bestehenden Werten wird verstanden, dass bereits gemeldete Energiewerte für einen Kalendermonat (Produktionszeitraum) durch neue Werte ersetzt

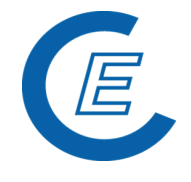

werden. Hierbei werden die vorher gemeldeten Werte in eine Historientabelle eingetragen und durch die neu gemeldeten Werte ersetzt.

Wenn der neue Wert höher ist als der bislang gespeicherte, ist eine Nachgenerierung der fehlenden Stromnachweise durchzuführen. Diese Nachgenerierung wird automatisch bei der nächsten Herkunftsnachweise Generierung mit durchgeführt. Hierdurch entstehen eine Bündelung der Nachgenerierungen und damit deutlich weniger Buchungszeilen in den einzelnen Depots.

Ist der neue gemeldete Wert geringer als der für die Generierung herangezogene, so wird ein negativer Vortrag auf die aktuelle Produktionszeitraum durchgeführt. Sollte dieser Vortrag für ein Monat nicht ausreichen, so wird so lange ein Vortrag in die nächste Produktionszeitraum durchgeführt, bis die zu viel generierten Herkunftsnachweise aufgebraucht sind. Bereits ausgestellte Herkunftsnachweise können nach der Verteilung nicht mehr gelöscht werden. Ist der Wert ident, so werden keine Änderungen durchgeführt.

Ist der neue Wert ident mit dem bereits gemeldeten Wert, so wird ein Eintrag in der Historie vorgenommen, aber keine weiteren Aktivitäten werden gesetzt.

Aus den Intervallen ergeben sich folgende Regelungen:

- 1) Werte für Intervalle aus der Vergangenheit werden durch neuere Werte, unabhängig ob diese größer oder kleiner sind, überschrieben (siehe Regelung beim Überschreiben von Werten)
- 2) Werden keine aktualisierten Werte geliefert, so bleiben die alten Werte bestehen
- 3) Die Intervalle innerhalb eines Files können sowohl in die Vergangenheit wie auch in die Zukunft reichen
- 4) Die Intervalle können keine Teile eines Monats beinhalten, die Energiemenge wird immer monatsfein erfasst.

#### **Kommentar zur Generierung der Stromnachweise**

Die Stromnachweise von geförderten Ökostrom-Anlagen werden jeweils für ein Monat generiert und danach sofort nach dem aktuell gültigen Verteilschlüssel auf die Stromlieferanten verteilt.

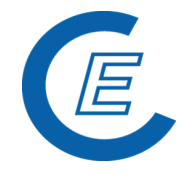

Einzelgenerierungen sind möglichst zu vermeiden, in Ausnahmefällen erfolgt eine Nachgenerierung inklusive Aufteilung, die nur händisch gestartet werden!

Stromnachweise werden immer im Folgemonat generiert, liegen Werte bereits für einen zukünftigen Produktionszeitraum vor, werden diese aber trotzdem erst zum jeweiligen Zeitpunkt erzeugt.

Es wird erwartet, dass die OeMAG jedes Monat die Energiemeldungen durchführen.

Ist eine Anlage der OeMAG zugeordnet, der jeweilige Netzbetreiber meldet aber Energiewerte zu dieser Anlage, aber vom OeMAG wurde noch nicht die Information erhalten, dass diese Anlage nicht mehr dem OeMAG zugeordnet ist (d.h. im Stammdatensatz wird der "Timestamp bis" angegeben), wird die Generierung der Stromnachweise für diese Anlage erst dann durchgeführt, wenn durch die Meldung des OeMAG klar ersichtlich ist welche Zuordnung diese Anlage hat und das Earmark auf "keine Förderung" geändert wurde.

#### **Zusatzbemerkung zur Erfassung der Daten durch den Netzbetreiber**

Der Netzbetreiber hat nur dann die Möglichkeit die Energiewerte zu einer Anlage zu erfassen, wenn diese eindeutig nicht der OeMAG zugeordnet ist und das Earmark auf "Förderung unbekannt" steht. Gilt für ein Monat die Anlage zur OeMAG zugeordnet, so wird dem Netzbetreiber eine entsprechenden Fehlermeldung ausgegeben, erst nach Freigabe der Anlage von der OeMAG und Änderung des Earmarks auf "keine Förderung" können die Energiewerte eingeben werden.(Änderung der Zuordnung und Änderung des Earmarks werden durch die Stammdatenänderung der OeMAG durchgeführt)

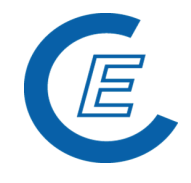

#### **2.4 Format CSV-File (Energiewerte)**

Beispiel:

AT1099901234500000000000000001234;201005110000;AT000005;10655,4304;201001010000;201001310000

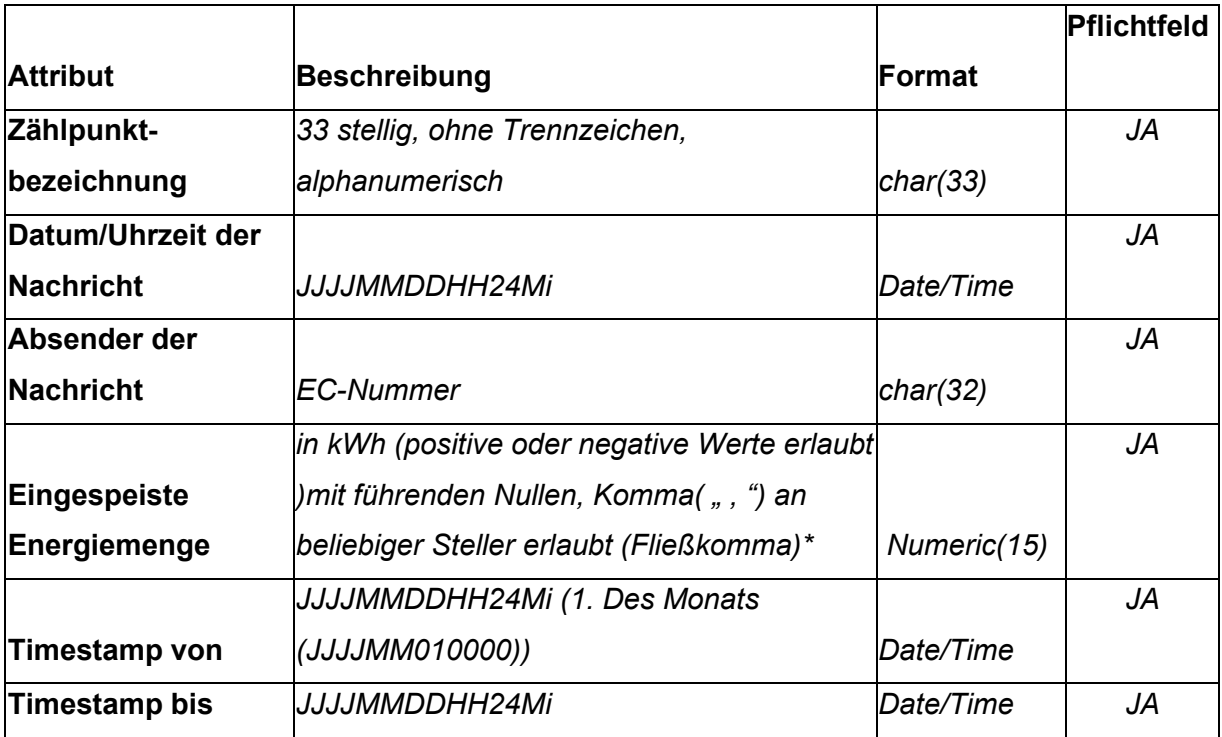

Anmerkung: Aufgrund der Angabe der Produktionsmonate wird immer das angegebene Monat als "Stichtag" verwendet. Bei einer Periodeangabe, die länger als 1 Kalendermonat andauert, teilt das Programm den Energiewert automatisch auf die Anzahl der Produktionsmonate linear je Monat auf.

Zusätzlich zu den unter Punkt 2.3 angegeben Regeln gilt:

1. Ist ein Zählpunkt nicht vorhanden, kommt eine INFO-Meldung - es werden aber alle anderen Datensätze gespeichert und der Upload wird fortgesetzt.

2. Sollte beim Upload ein anderer Fehler auftreten, dann wird so wie bisher der gesamte Upload abgelehnt.

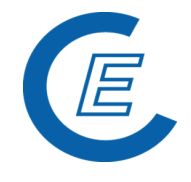

#### **2.5 Format Flat File B (Stammdaten)**

#### **2.5.1 Organisatorisches**

- 1. Generell wird für jedes Monat ein Stammdatenfile von der OeMAG erwartet, wenn für ein Monat kein File übermittelt wird, wird davon ausgegangen,
	- o dass es keine Änderungen der Anlagedaten oder
	- o der Zuordnung der Anlage zur OeMAG bzw. NB (über Timestamp von bis) oder
	- o Änderung des Earmarks

gegeben hat.

- 2. Im Stammdatenfile werden nur diejenigen Anlagen angeführt, bei welchen Änderungen eingetreten sind. Wenn sich die Anlagedaten im Vergleich zum Datenbankeintrag nicht geändert haben sind die Anlagedaten dieser Anlage nicht zu übermitteln.
- 3. Prinzipiell ist pro übermitteltem Stammdatenfile (Flat File B) nur eine Zeile pro Anlage vorgesehen (Wenn zwei oder mehrere Zeilen pro Anlage gesandt werden, weil die historischen Datensätze ins nächste Monat mitgenommen werden, muss die aktuellste Zeile an unterer (hinterer) Stelle stehen, da nur die zuletzt gelesene Zeile verarbeitet wird. Diese Form der Übermittlung ist zu vermeiden!)
- 4. Das Abterminierungsdatum (Timestamp bis) im Stammdatenfile muss immer befüllt sein. Ab der Abterminierung wird das Earmark auf den Defaultwert "keine Produktionsförderung" gesetzt. Somit ist ab diesem Zeitpunkt die Eingabe der Energiewerte durch die Netzbetreiber möglich.

Von der OeMAG wird eine Nachricht pro Monat für den Vormonat erwartet, erfolgt keine Meldung so wird davon ausgegangen, dass keine Stammdatenänderungen für den vergangenen Monat zu berücksichtigen sind.

Mit diesen Stammdaten werden alle Anlagen und Anlagenbetreiber, die einen Vertrag mit der OeMAG haben, verwaltet. Ein wesentlicher Aspekt ist, ob eine Anlage (und damit seine Energielieferung) der OeMAG zugeordnet ist, damit werden auch von der OeMAG die Energiedaten erwartet, oder ob eine Anlage nicht der OeMAG zugeordnet ist, dann sind die Daten vom Netzbetreiber zu erfassen. Nur bei einer Nichtzuordnung einer Anlage zu OeMAG und dem Earmark "keine Produktionsförderung" kann der Netzbetreiber Daten in

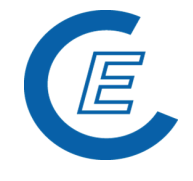

der Stromnachweis-Datenbank für diese Anlage einpflegen, anderen Falls ist diese Anlage für den Netzbetreiber nicht ersichtlich bzw. gesperrt.

Version 7.0\_20220401

Die Nachrichten werden per e-mail versendet. Der Empfänger der Nachricht ist die Energie Control. Emailadresse: [stromnachweis@e-control.at](mailto:stromnachweis@e-control.at)

Aufbau der Daten-Email:

- Subject (Betreff): Hier ist der Filename anzugeben
- Body (Text): Hier kann optional eine generelle Informationen oder ein Kommentar zur mitgesendeten Datei mitgeschickt werden.
- Attachments (Anhänge): Jedes Email enthält jeweils nur eine Datei als Anhang.
- Filename: Folgende Informationen sollen aus Übersichtlichkeitsgründen im Filenamen enthalten sein: Verwendungszweck (Herkunftsnachweisdatenbank), Dateityp (Energiewerte, Stammdaten, Stromhändlermenge), Name des Netzbetreibers bzw. OeMAG, Monat für welches Daten geliefert werden (z.B.: Stromnachweis\_Stammdaten\_ OeMAG \_200305).

Es gilt grundsätzlich im Flat File immer die lokale Zeit und Zeitzone.

Die gesendeten Nachrichten werden nicht quittiert, sollte ein Lesefehler aufgetreten sein, so wird eine Fehlermeldung zurückgeschickt (je Nachricht).

Dieses Format dient dern OeMAG zur monatlichen Meldung der Veränderungen in den Stammdaten bzw. zur Erstmeldung an die Stromnachweis-DB mit Ausnahme Änderungen des Zählpunktes bzw der externen Firmenkennung. Zählpunkte und externe Firmenkennungen sollten, nach der erstmaligen Vergabe nicht mehr geändert werden. Falls dies dennoch notwendig ist, muss dies der E-Control per Email mitgeteilt werden zusammen mit einer Aufstellung der neuen & alten Zählpunktsbezeichnung und der alten und neuen externen Firmenkennung:

Beim Import dieser Datensätze gilt das Prinzip ALLES oder NICHTS. Es werden nur dann Datensätze in die Datenbank geschrieben, wenn in der gesamten Prüfung der Daten keine Fehler aufgetreten sind.

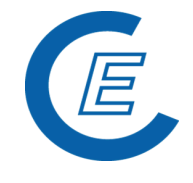

Es wird mit einer festgelegten Datensatzlänge gearbeitet. Character Felder werden mit Space aufgefüllt, numerische Felder mit führenden Nullen. Alle numerischen Werte werden rechtsbündig geschrieben, alle Werte im "Charakter Format" linksbündig.

Eine Anlage wird bei dieser Datenlieferung immer über die Zählpunktbezeichnung identifiziert. Deswegen ist diese Bezeichnung auch österreichweit einheitlich festgelegt worden.

Die geforderten EIC Nummern sind je nachdem, ob es die Identifikation des Netzbetreibers oder des Anlagenbetreibers betrifft entweder Pflichtfelder oder nur optionale Felder. Wesentlich ist auch, dass eine unbekannte EIC Nummer zu einem Abbruch der Verarbeitung führt.

Die übermittelten Daten werden herangezogen, um Stammdatenänderungen in die Stromnachweis Datenbank zu übertragen. Um identifizieren zu können, ob es sich bei einer Namensänderung eines Anlagenbetreibers um eine Änderung oder einen neuen Anlagenbetreiber handelt kann nur an Hand einer Kennung (Firmenkennung/externe Kennung) durchgeführt werden. Daher ist von den OeMAG eine eindeutige Identifikation für jeden Anlagenbetreiber zu liefern, die dann für den Datenabgleich eingesetzt wird.

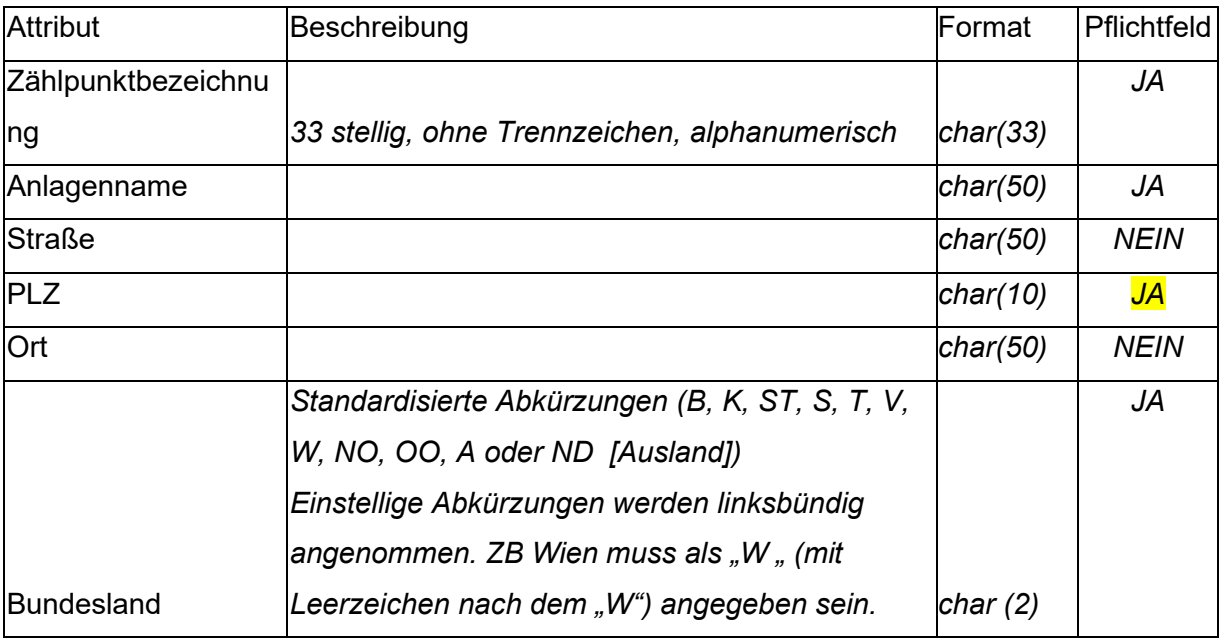

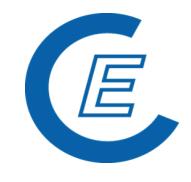

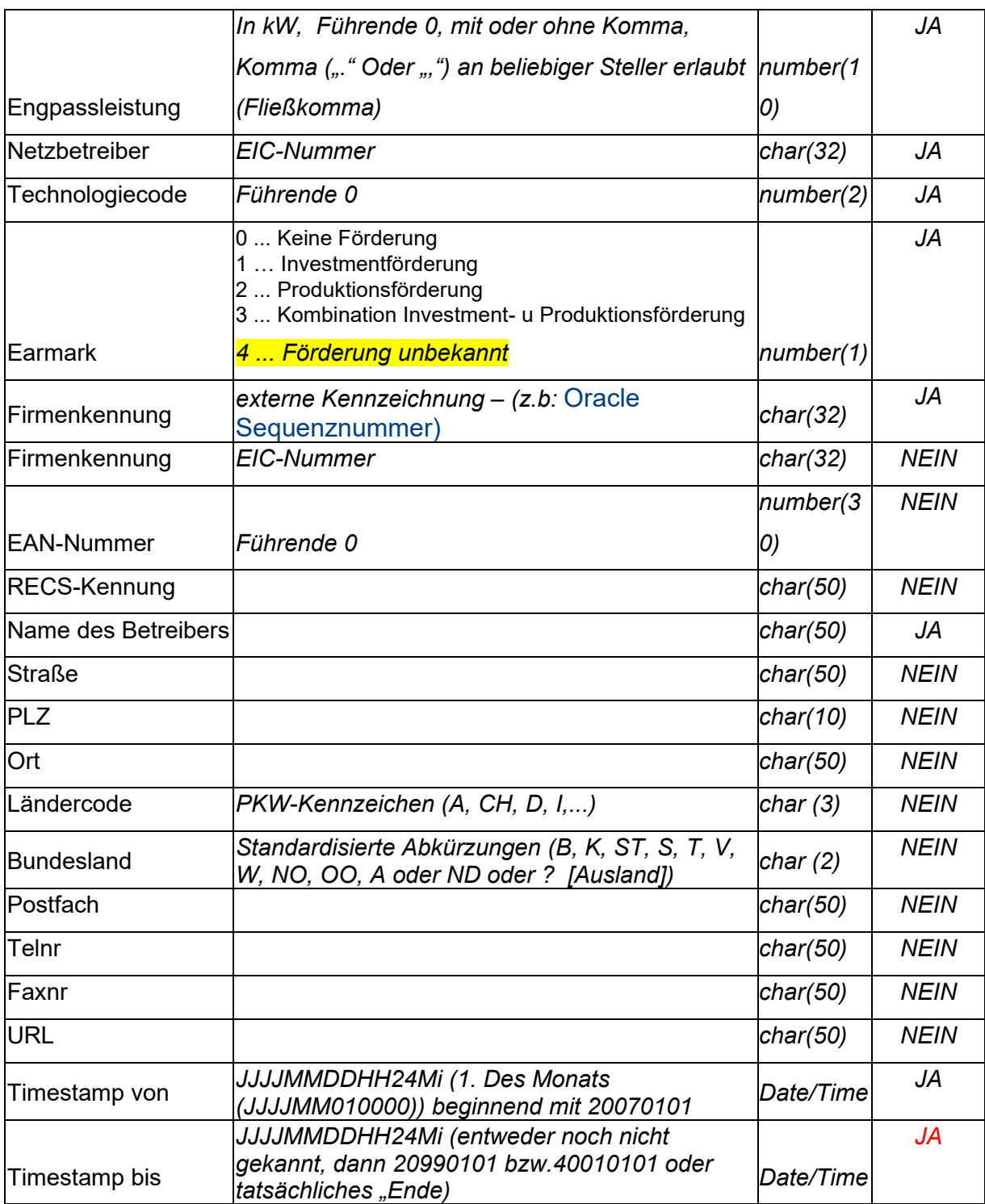

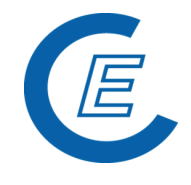

#### **2.5.2 Generelle Regeln**

- 1) Die Meldung der Stammdaten basiert neben den eindeutigen Identifikationen (Zählpunktbezeichnung und externe Kennung) und auf den Angaben zur Gültigkeit der Zuordnung der Anlage zur OeMAG, angegeben als "Timestamp von" (frühestens  $1.1.2007$ ) und "Timestamp bis".
- 2) Der Timestamp bezieht sich auf die Anlage und nicht den Anlagenbetreiber und damit auf die Zuordnung einer Anlage zu der OEMAG
- 3) Eine Abmeldung/Anmeldung einer Anlage geschieht durch Angabe der entsprechenden Stichtage in "Timestamp von" und "Timestamp bis".
- 4) Es gilt immer das Intervall der jüngsten Datenlieferung
- 5) Wird eine Anlage nicht im File mitgeliefert wird von unveränderten Stammdaten ausgegangen, die Anlage bleibt weiterhin der OEMAG zugeordnet.
- 6) Für alle Produktionszeiträume (Monate) die in "Timestamp von" und "Timestamp bis" betroffen sind, gilt die Zuordnung zur OeMAG für die gesamte Produktionszeitraum. Ein Ein- bzw. Ausstieg während des Monats kann in System nicht abgebildet werden, das heißt die betreffende Anlage ist auf jeden Fall für diesen Monat dem OeMAG zugeordnet.
- 7) Die Historisierung der Anlagen- und Anlagenbetreiber-Daten erfolgt jeweils für einen Produktionszeitraum (Monat).
- 8) Beim Austritt bzw. Eintritt in ein Vertragsverhältnis mit der OeMAG ist zu sorgen, dass dieser mit Monatsende bzw. Monatsanfang erfolgt.

#### **2.5.3 Änderungen in Stammdaten**

#### Anlage

Der primäre Schlüssel für jede Anlage ist die Zählpunktbezeichnung. Wird eine Anlage ab einem genannten Zeitpunkt nicht mehr der OeMAG zugeordnet, so bleibt die Anlage aktiv, die Zuordnung zur OeMAG wird aufgelöst, das Earmark wird auf "keine Produktionsförderung" gesetzt und der Netzbetreiber kann ab dem Folgemonat die Energiewerte für diese Anlage erfassen.

Die nach einer Trennung von der OeMAG generierten Stromnachweise werden nicht dem OeMAG weitergeleitet, sondern es obliegt dem Anlagenbetreiber für die Verwertung der

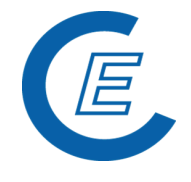

Stromnachweise zu sorgen. Die Meldung der Einspeisemengen erfolgt in diesem Fall vom Netzbetreiber, die weitere Transferierung ist vom Anlagenbetreiber durchzuführen.

Der Vorgang der Aktivierung/Deaktivierung einer Zuordnung zur OeMAG kann beliebig oft durchgeführt werden, wobei alle Änderungen auf Basis der Produktionszeiträume (also jeweils für ein Monat) historisiert werden. Diese jeweiligen Status-Änderungen werden in der Stromnachweis-Datenbank mitprotokolliert und können vom Superuser eingesehen werden.

Wird die Zuordnung einer Anlage zur OeMAG während eines Monats aufgelöst, der "Timestamp von" bzw. "Timestamp bis" liegen nicht am Monatsanfang bzw. Monatsende, so gilt dieser Monat als zugeordnet zur OeMAG, der Netzbetreiber kann daher keine Einspeisewerte erfassen.

Nachträgliche Änderungen der Anlagen Zuordnung werden nur dann ohne Fehlermeldung durchgeführt, wenn für diese Anlage und den Zeitraum der Änderung noch keine Stromnachweise generiert wurden. Andernfalls werden diese Konflikte aufgelistet, es müssen vor einem weiteren Import die Zuordnungen manuell behoben werden.

#### Anlagenbetreiber

Die geführten Anlagenbetreiber werden an Hand einer eindeutigen ID, die von der OEMAGs vergeben wurden und ab 1.Jänner 2007 von der OeMAG vergeben werden, identifiziert. Durch diese ID ist es möglich, alle Stammdaten der einzelnen Anlagebetreiber über dieses Austauschformat zu warten. Werden in einem File zu einer ID eines Anlagenbetreibers 2 unterschiedliche Stammdateninformationen geliefert, so zieht grundsätzlich immer die zuletzt gelesene Information.

Wird eine ID nicht mehr geliefert, so wird davon ausgegangen, dass dieser Anlagenbetreiber nicht mehr über die OeMAG agiert, wobei dies keine Auswirkung auf die Stromnachweis-Stammdaten hat, da die Zuordnung nicht für die Anlagenbetreiber sondern für die Anlagen selbst gilt.

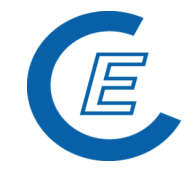

#### **2.6 Format zur Übermittlung der Stromhändlermengen**

Dieses Format dient zum Upload der monatlichen Verteilschlüssel (Zuweisungsschlüssel) der OeMAGVs an die Stromhändler. Das File ist per Email in einem der unten beschriebenen Formate an die ECG zu übermitteln, welche den Verteilschlüssel dann in die Herkunftsnachweis-Datenbank einpflegt.

Empfänger der Nachricht ist die ECG - Emailadresse: [stromnachweis@e-control.at](mailto:stromnachweis@e-control.at)

Aufbau der Daten-Email:

- Subject (Betreff): Hier ist der Filename (siehe unten) anzugeben
- Body (Text): Hier kann optional eine generelle Informationen oder ein Kommentar zur mitgesendeten MSCONS Nachricht mitgeschickt werden
- Attachments (Anhänge): Jedes Email enthält jeweils nur eine Nachricht als Anhang.
- Filename: Folgende Informationen sollen aus Übersichtlichkeitsgründen im Filenamen enthalten sein: Verwendungszweck (Stromnachweisdatenbank), Dateityp (Energiewerte, Stammdaten, Stromhändlermenge), Name des Netzbetreibers bzw. OeMAG, Monat für welches Daten geliefert werden (z.B.:

Stromnachweis Stromhändlermenge APG 200305).

#### **2.6.1 Flat File Format C**

Beim Import dieser Datensätze gilt das Prinzip ALLES oder NICHTS. Es werden nur dann Datensätze in die Datenbank geschrieben, wenn in der gesamten Prüfung der Daten keine Fehler aufgetreten sind.

Es wird mit einer festgelegten Datensatzlänge gearbeitet. Character Felder werden mit Space aufgefüllt, numerische Felder mit führenden Nullen. Alle numerischen Werte werden rechtsbündig geschrieben, alle Werte im "Charakter Format" linksbündig.

Wenn einem Stromlieferanten in einem Monat keine Ökostrommenge zugewiesen wird, ist dieser Stromlieferant nicht im Datenfile anzuführen.

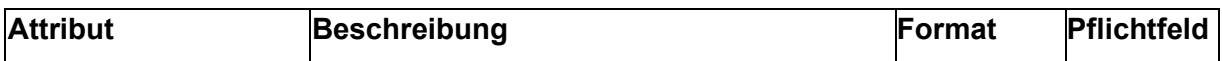

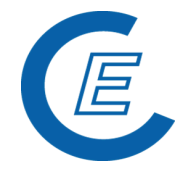

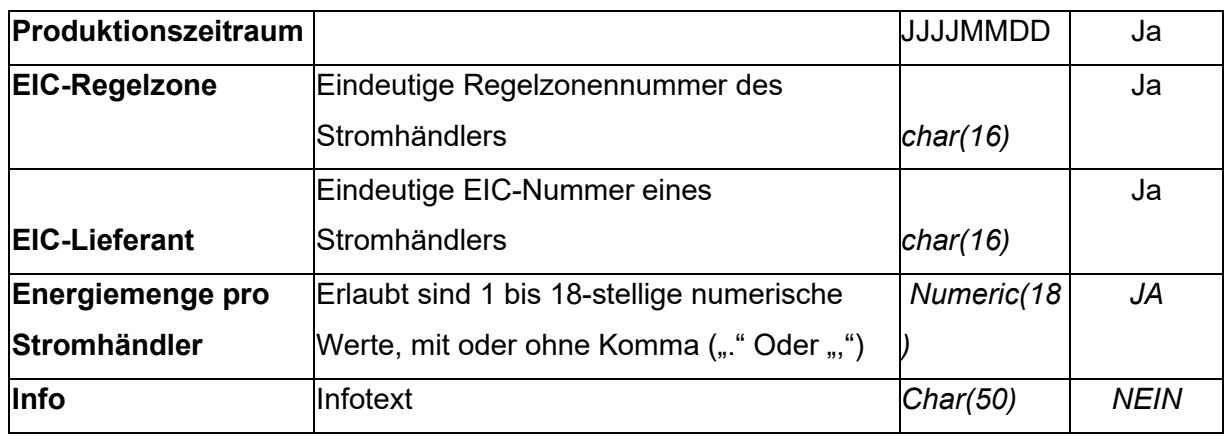

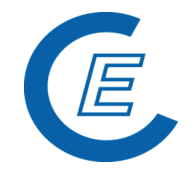

## **3 Schnittstelle Anlagenbevollmächtigter (ANBVM)**

#### **3.1 Format csv - File (Stammdatenlieferung des Anlagenverantwortlichen) –**

Die Stammdatenlieferung erfolgt durch ein im csv-Format gespeichertes Excel, welches pro anzumeldender Anlage einen Datensatz (1 Zeile) enthält mit Angaben zur Anlage, zum Anlagenbetreiber, der Zuordnung zum bevollmächtigten Unternehmen und Angaben aus den Legitimationsdokumenten (Bescheid, Netzzugangsvertrag, Vollmacht).

#### **3.2 Organisatorisches zur Datenmeldung**

Generell wird monatlich - sofern es Änderungen bei An- bzw. Abmeldungen von zugeordneten Anlagen gibt - ein Stammdatenfile vom jeweiligen Anlagenbevollmächtigten erwartet. Wird für einen Monat kein Stammdatenfile übermittelt, wird davon ausgegangen, dass es keine Änderungen bezüglich neu zu registrierender Anlagen bzw. der Zuordnung von Anlagen zum Konto des Anlagenbevollmächtigten gegeben hat.

Die automatische Zuordnung der HKN zum Anlagenbevollmächtigtenkonto wird für die Dauer der Vertragslaufzeit mit dem Anlagenbetreiber angegeben: (Timestamp von = Vertragsbeginn, Timestamp bis = Vertragsende). Im Stammdatenfile muss das Abterminierungsdatum (Timestamp bis) immer befüllt sein. Bei zunächst offenem Vertragsende ist bei der Anmeldung als Ende 209912310000 einzutragen und im Monat des tatsächlichen Vertragsendes ein Datensatz mit dem genauen Abterminierungsdatum übermittelt werden.

Im Stammdatenfile werden nur diejenigen Anlagen angeführt, bei denen Änderungen eingetreten sind. Wenn sich die Anlagedaten im Vergleich zum Datenbankeintrag nicht geändert haben sind die Anlagedaten dieser Anlage nicht zu übermitteln.

Die Datenfiles werden monatlich per e-mail übermittelt:

- Empfänger: Energie-Control Austria, Email-Adresse: [stromnachweis@e-control.at](mailto:stromnachweis@e-control.at)
- Betreff: Stromnachweis Stammdaten Firma JJJJMM
- Filename: Stromnachweis Stammdaten Firma JJJJMM

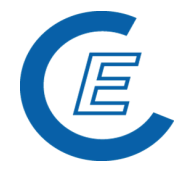

- Folgende Informationen sollen aus Gründen der Übersichtlichkeit im Betreff und Filenamen enthalten sein: Verwendungszweck (Stromnachweisdatenbank), Dateityp (Stammdaten), Name Firma ANBVM, Monat für welchen die Daten geliefert werden:
- Dokumente zur Anmeldung: Ökobescheid oder Netzzugangsvertrag, Vollmacht, Anmeldeformular Anlagenregistrierung (optional)

Für die eingelangten Datenmeldungen werden keine Empfangsbestätigungen versendet. Nach der Bearbeitung (Überprüfung der Dokumente, formale und inhaltliche Prüfung der Stammdatenmeldung, Upload in die Datenbank) erfolgt eine Rückmeldung zum Anlagenbevollmächtigten. Bei korrekten Datensätzen wird das Einspielen der Daten bestätigt. Sollte ein Lesefehler aufgetreten sein, so wird eine Fehlermeldung / Uploadprotokoll an den jeweiligen Anlagenbevollmächtigten zurückgeschickt (Korrekturen erforderlich) – Datensätze ohne Fehler werden entsprechend verarbeitet.

#### **3.3 Aufbau csv-File: Felder und Formate**

Eine Anlage wird bei dieser Datenlieferung immer über die Zählpunktbezeichnung identifiziert. Deswegen wurde diese Bezeichnung auch österreichweit einheitlich festgelegt. Die geforderten EIC Nummern sind je nachdem, ob es die Identifikation des Netzbetreibers oder des Anlagenbetreibers betrifft, entweder Pflichtfelder oder nur optionale Felder. Wesentlich ist auch, dass eine unbekannte EIC Nummer zu einem Abbruch der Verarbeitung führt. Alle numerischen Werte werden rechtsbündig geschrieben, alle Werte im "Charakter Format" linksbündig.

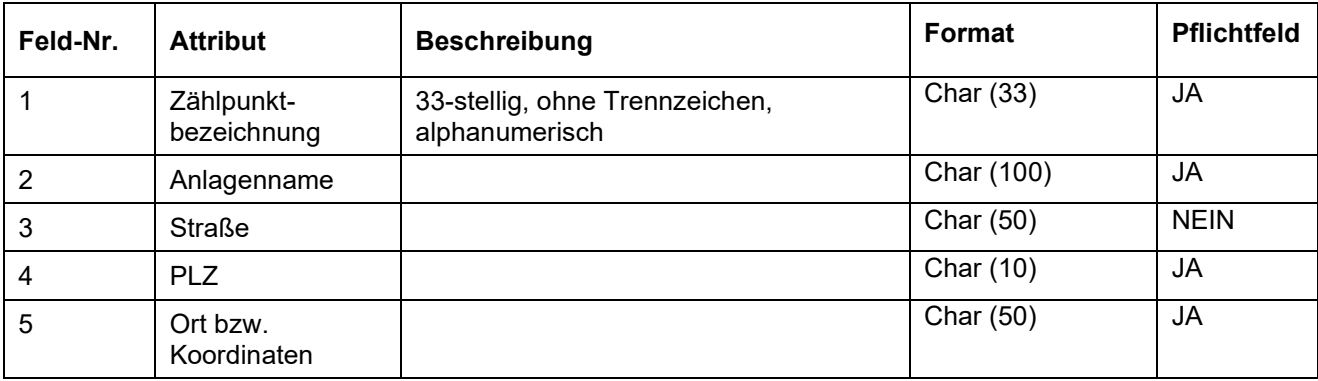

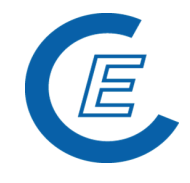

| 6  | <b>Bundesland</b>             | Standardisierte Abkürzungen (B, K, ST,<br>S, T, V, W, NO, OO)                                                                       |             |             |
|----|-------------------------------|----------------------------------------------------------------------------------------------------|-------------|-------------|
|    |                               | Einstellige Abkürzungen werden<br>linksbündig angenommen. ZB Wien<br>muss als "W "(mit Leerzeichen nach<br>dem "W") angegeben sein. | Char $(2)$  | JA          |
| 7  | Engpassleistung               | In kW, Führende 0, mit oder ohne<br>Komma, Komma an beliebiger Stelle<br>erlaubt (Fließkomma)                                       | Number (10) | <b>JA</b>   |
| 8  | Netzbetreiber                 | EIC-Nummer                                                                                                    | Char (32)   | <b>JA</b>   |
| 9  | Technologiecode               | Führende 0;                                                                                                    | Number (2)  | <b>JA</b>   |
|    |                               | 01=Windenergie,                                                                                                    |             |             |
|    |                               | 03=Solar,                                                                                                    |             |             |
|    |                               | 05=Wasserkraft > 10MW,                                                                                                    |             |             |
|    |                               | 12=Biomasse fest,                                                                                                    |             |             |
|    |                               | 13=Deponiegas,                                                                                                    |             |             |
|    |                               | 14=Klärgas,                                                                                                    |             |             |
|    |                               | 15=Biogas,                                                                                                    |             |             |
|    |                               | 17=Kleinwasserkraft bis 10MW                                                                                                    |             |             |
| 10 | Earmark                       | 0  Keine Förderung                                                                                                    | Number (1)  | <b>JA</b>   |
|    |                               | 1 Investmentförderung                                                                                                    |             |             |
|    |                               | 2  Produktionsförderung                                                                                                    |             |             |
|    |                               | 3  Kombination Investment- u<br>Produktionsförderung                                                                                |             |             |
|    |                               | 4  Förderung unbekannt <sup>1</sup>                                                                                                 |             |             |
| 11 | Firmenkennung                 | <b>Externe Firmenkennung</b>                                                                                                    | Char (32)   | <b>NEIN</b> |
| 12 | Firmenkennung                 | EIC-Nummer                                                                                                    | Char (32)   | <b>NEIN</b> |
| 13 | <b>EAN-Nummer</b>             | Führende 0                                                                                                    | Number (30) | <b>NEIN</b> |
| 14 | RECS-Kennung                  |                                                                                                    | Char (50)   | <b>NEIN</b> |
| 15 | Name des<br>Anlagenbetreibers |                                                                                                    | Char (100)  | <b>JA</b>   |
| 16 | <b>Straße</b>                 |                                                                                                    | Char (50)   | <b>NEIN</b> |
| 17 | <b>PLZ</b>                    |                                                                                                    | Char (10)   | <b>JA</b>   |
| 18 | Ort                           |                                                                                                    | Char (50)   | <b>JA</b>   |
| 19 | Ländercode                    | ISO-Code (AT, DE, )                                                                                                    | Char $(3)$  | <b>NEIN</b> |
| 20 | <b>Bundesland</b>             | Standardisierte Abkürzungen (B, K, ST,<br>S, T, V, W, NO, OO)                                                                       | Char $(2)$  | <b>JA</b>   |

<span id="page-29-0"></span> $^1$  Als Default-Wert ist Förderung unbekannt = 4 gesetzt. Erst durch entsprechenden Nachweis des Anlagenbesitzers können anderer Werte eingeben werden. Anlagen, die bei der OeMAG sind, bekommen als Defaultwert 2 = Produktionsförderung.

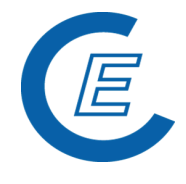

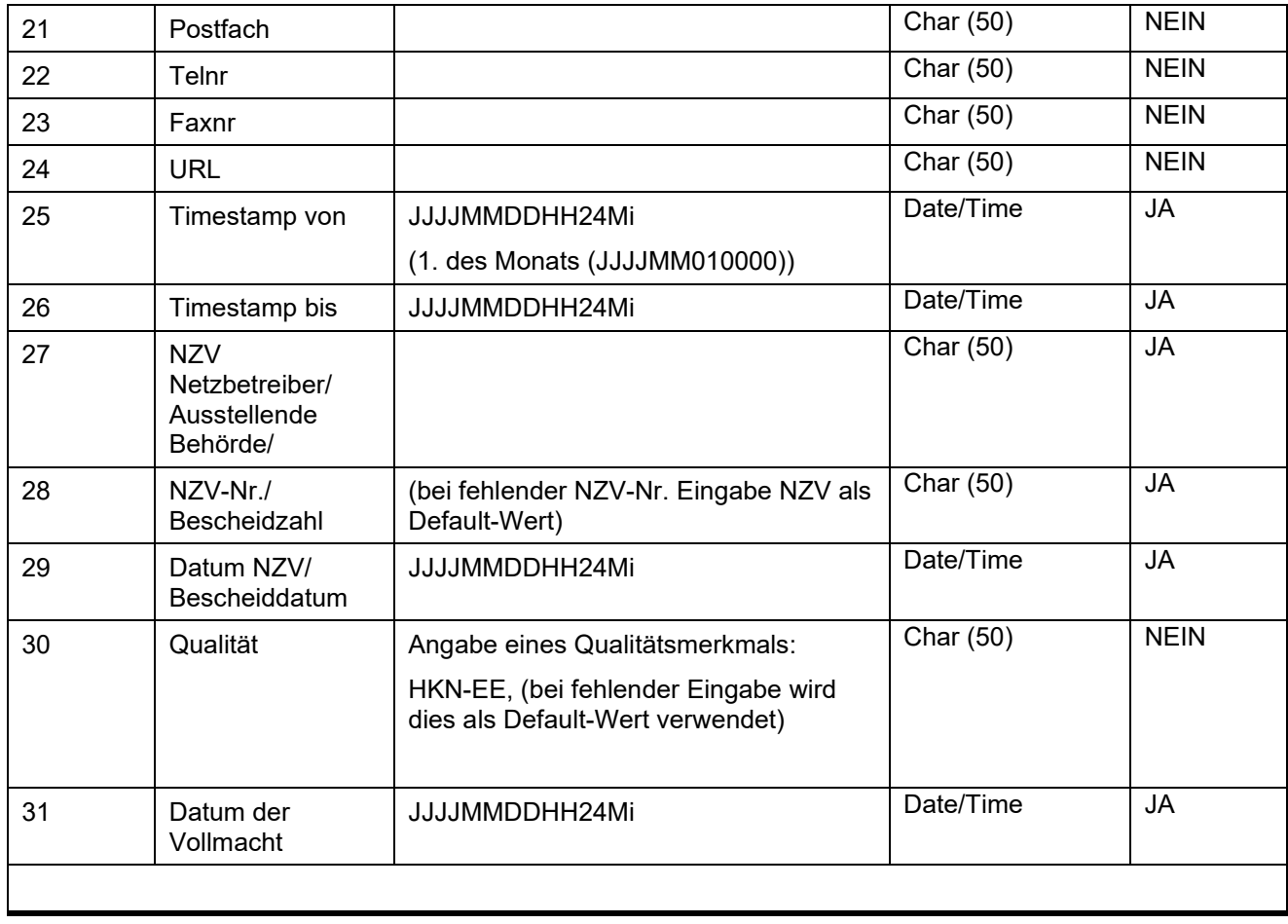